## ОБ ОБЯЗАТЕЛЬНОЙ МАРКИРОВКИ ТАБАЧНОЙ ПРОДУКЦИИ

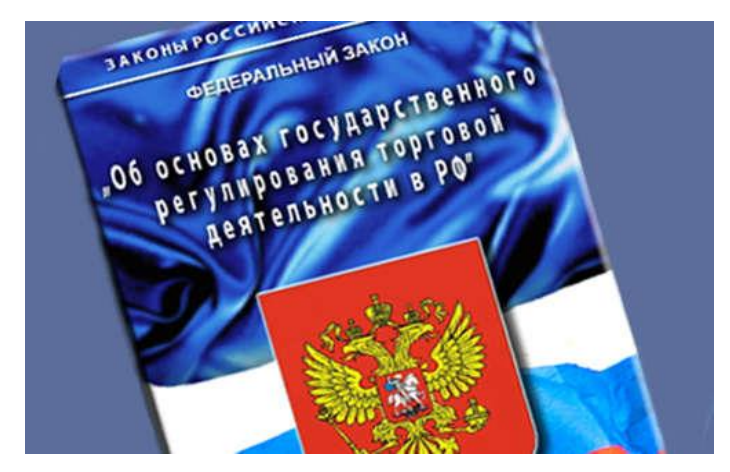

В соответствии со статьей 20.1. Федерального закона от 28.12.2009 №381-ФЗ «Об основах государственного регулирования торговой деятельности в Российской Федерации» создается государственная информационная система мониторинга за оборотом товаров, подлежащих обязательной маркировке средствами идентификации.

Согласно распоряжению Правительства Российской Федерации от 03.04.2019 №620-р функции оператора информационной системы мониторинга выполняет ООО «Оператор-ЦРПТ».

В соответствии с постановлением правительства Российской Федерации от 28.02.2019 №224 «Об утверждении Правил маркировки табачной продукции средствами идентификации и особенностях внедрения государственной системы мониторинга за оборотом товаров, подлежащих обязательной маркировке средствами идентификации, в отношении табачной продукции» ввод в оборот сигарет и папирос, в том числе при их производстве вне территории Российской Федерации, без нанесения на них средств идентификации и передачи в информационную систему мониторинга сведений о маркировке указанных видов табачной продукции и их первой продаже (передачи, реализации) допускается **ДО 01 ИЮЛЯ 2019.**

Начиная **С 01 ИЮЛЯ 2019** все выпускаемые в оборот упаковки указанной табачной продукции (пачки и блоки) будут маркироваться специальным двумерным штриховым кодом, содержащим код товара (GTIN), максимальную розничную цену, уникальный номер упаковки и криптографический код проверки.

## **С 1 ИЮЛЯ 2019 ОРГАНИЗАЦИИ РОЗНИЧНОЙ ТОРГОВЛИ ДОЛЖНЫ БЫТЬ ЗАРЕГИСТРИРОВАНЫ В ИНФОРМАЦИОННОЙ СИСТЕМЕ МОНИТОРИНГА.**

**Продажа остатков немаркированной табачной продукции разрешается только до 01 ИЮЛЯ 2020 и осуществляется без передачи данных в информационную систему мониторинга.**

## **Регистрация участника – Розница в личном кабинете Системы МАРКИРОВКИ (далее – ЛК ИС МТ)**

Для работы с ЛК ИС МТ требуется усиленная квалифицированная электронная подпись. Все необходимое программное обеспечение (СКЗИ, драйверы токенов) и документацию по установке и настройке предоставляет Удостоверяющий центр, выдавший сертификат электронной подписи.

## **Регистрация участника – Розница**

- 1. Для регистрации необходимо пройти по ссылке <https://ismotp.crptech.ru/>
- 2. На главной странице выбрать сертификат электронной подписи и нажать Вход

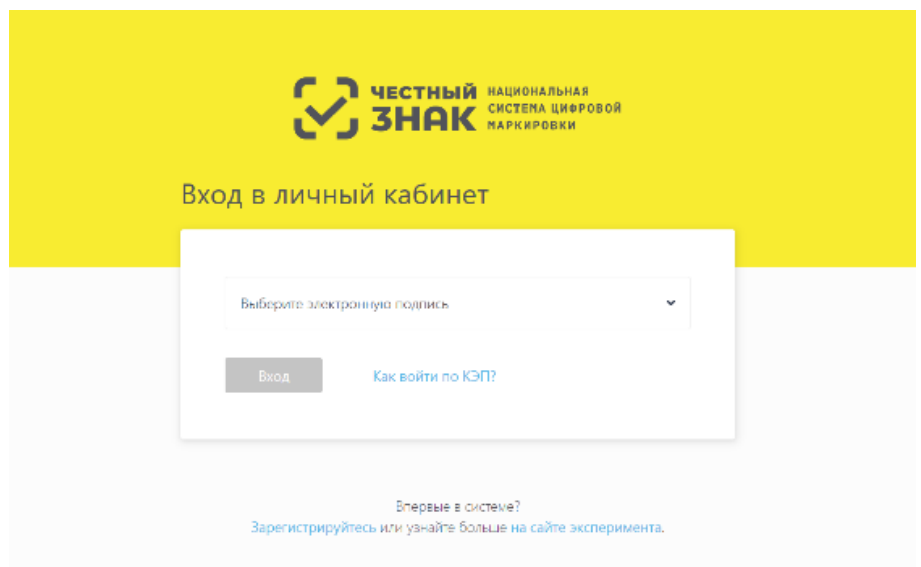

Инструкция по регистрации размещена на официальном сайте Оператора по адресу: [https://xn--80ajghhoc2aj1c8b.xn-](https://честныйзнак.рф/business/projects/manual_tobacco/) [p1ai/business/projects/manual\\_tobacco/.](https://честныйзнак.рф/business/projects/manual_tobacco/)